## **SITOP**

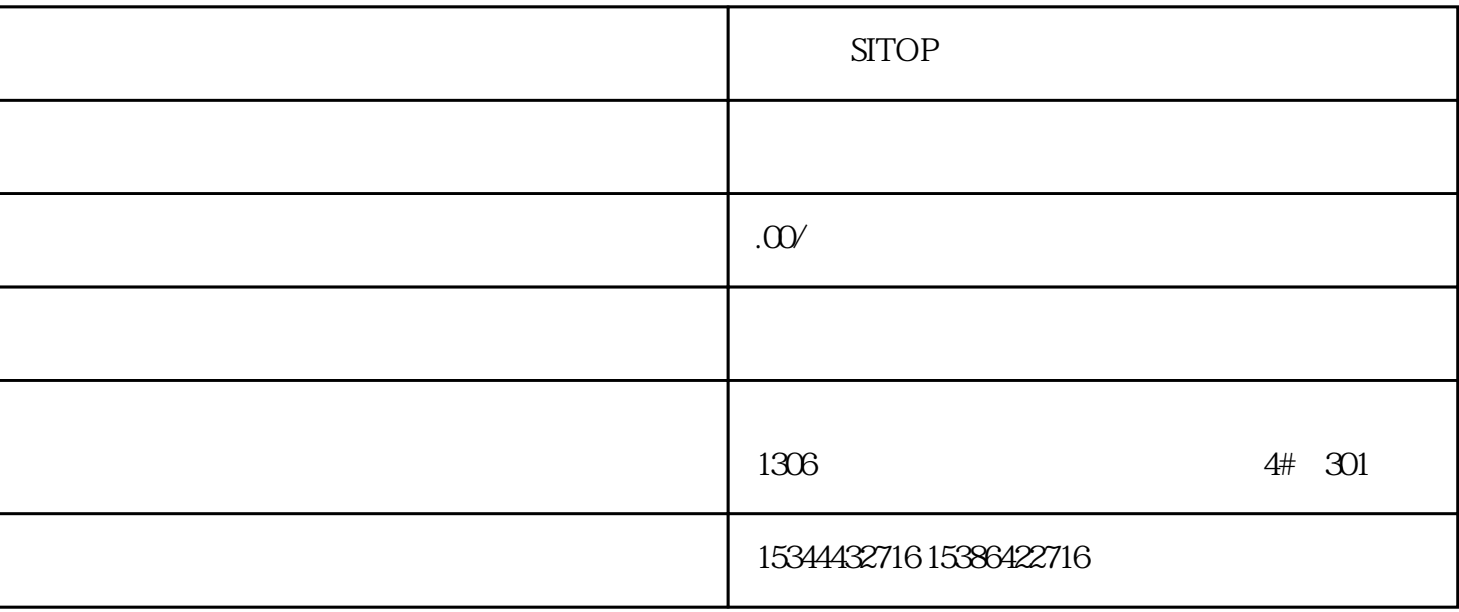

SITOP

## S7-SMART200 S7-200CN S7-300 S7-400 S7-1200 S7-1500 S7-ET200SP

PLC

G120 G120C V20 S120

 $V90$  6EP

西门子中国授权代理商——湖南西控自动化设备有限公司,本公司坐落于湖南省中国(湖南)自由贸易 1306

4 30

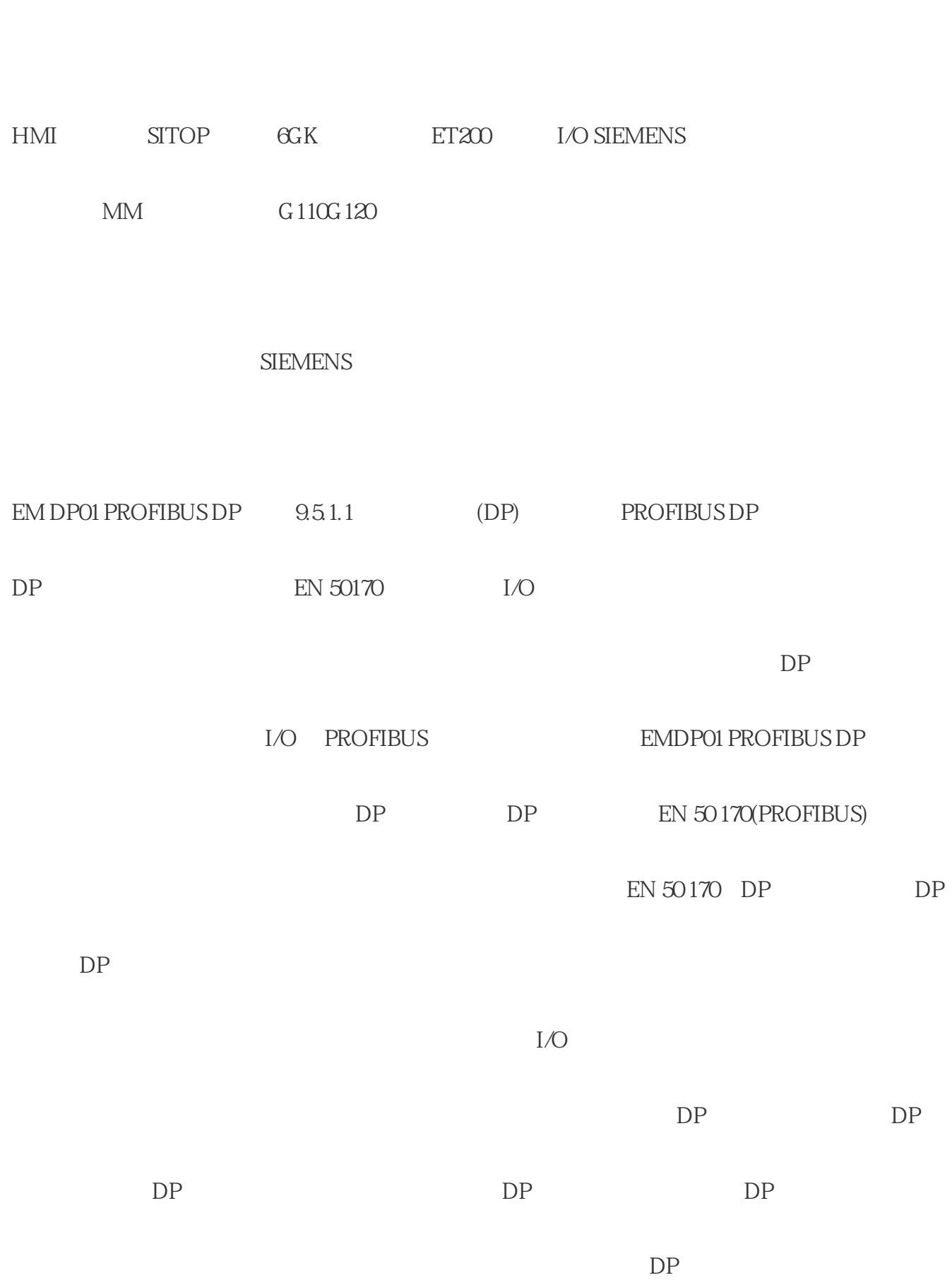

PLC S7-200 S7-1200 S7-300 S7-400 ET200 I/O

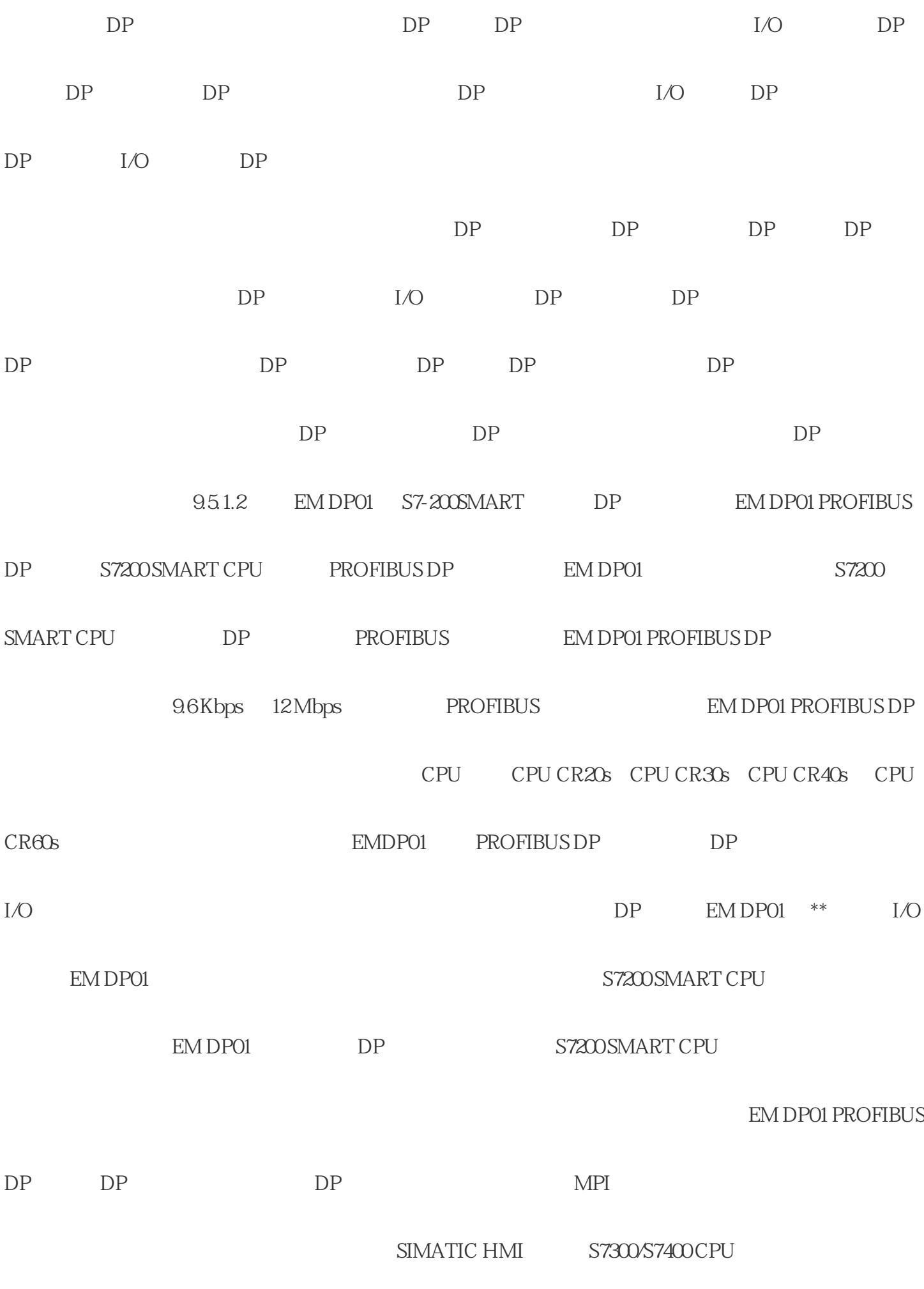

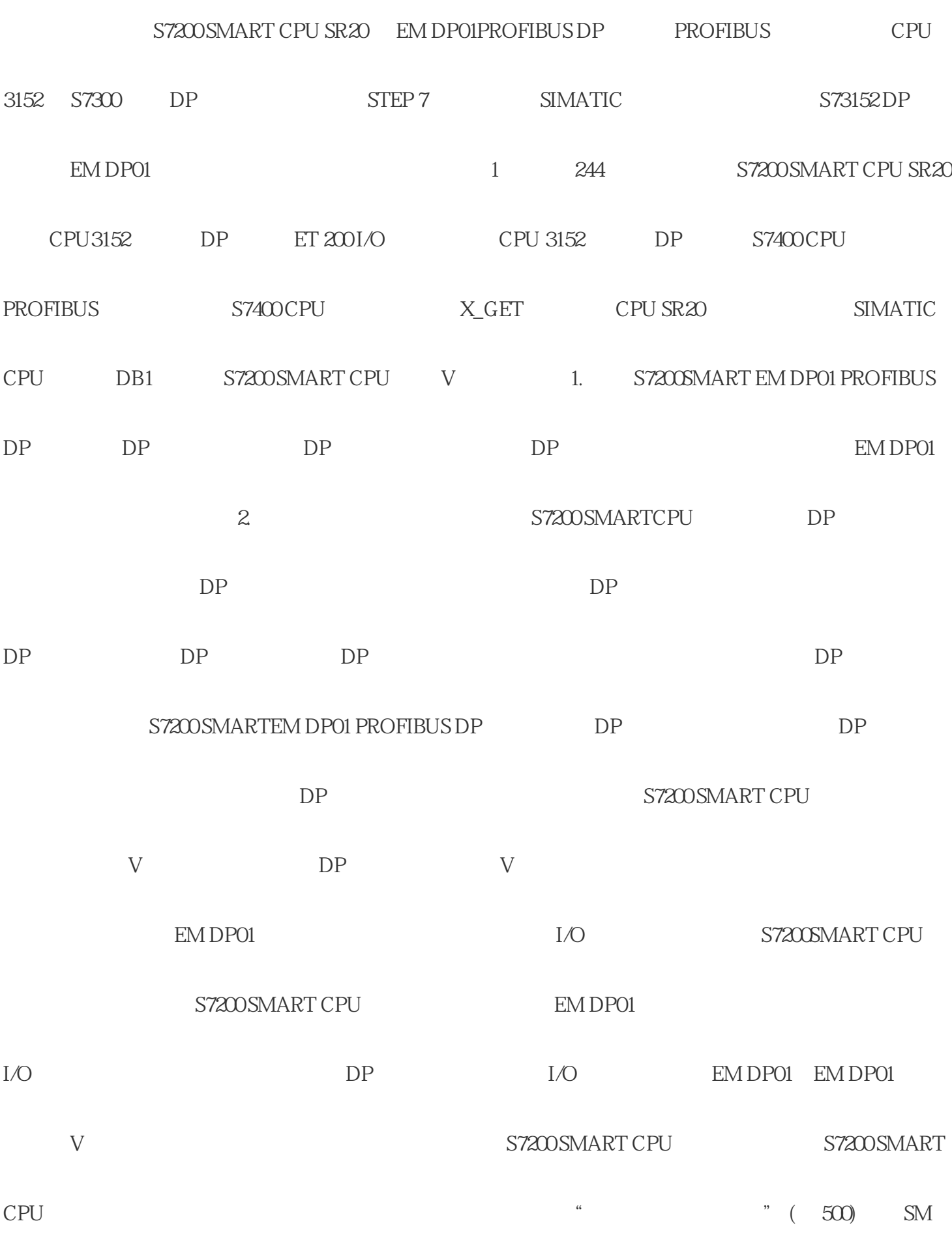

9.5.1.4 PROFIBUS

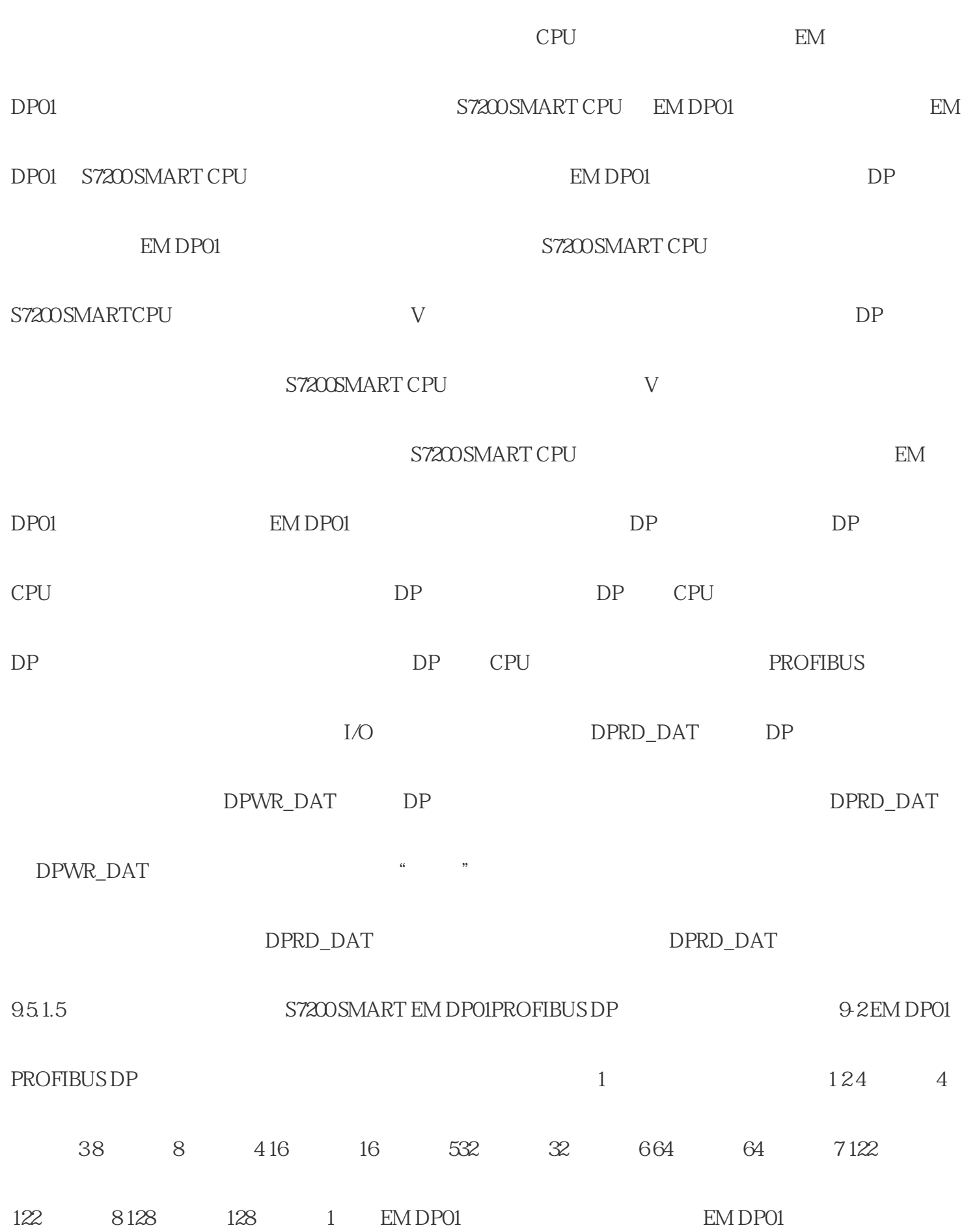

 $8$   $40$   $40$  $122$  244  $244$ EM DP01 \* 244 244 EM DP01  $\degree$  V  $\degree$ I/O  $\blacksquare$  (499) EMDP01 GSD PROFIBUS GSD DP GSD DP EM DP01 GSD 1.  $TIA$  Portal  $2.3.3.47$  $(GSD)$ " Options > Managegeneral station description files  $(GSD)$  4. a metal (Source) and Source in the EM DP01 GSD  $\sim$  5. GSD CPU315-2 DP DP 9. EM DP01 PROFIBUS DP 10. DP PROFIBUS 9.5.1.7 EM DP01 I/O I/O EM DP01 I/O EM DP01 DP S7200 SMART CPU 128 PROFIBUS \* 244  $\blacksquare$ "General"选项卡区域,单击"I/Oaddresses"以显示输入/输出地址组态字段。 a imput/outputtype:"  $\blacksquare$ Input/output / The mother was more in the set of the set of the set of the set of the set of the set of the set of the set of the set of the set of the set of the set of the set of the set of the set of the set of the set slot" "Input/outputtype:" "Performance" "Empty slot" "Input"

 $\sim$ 32

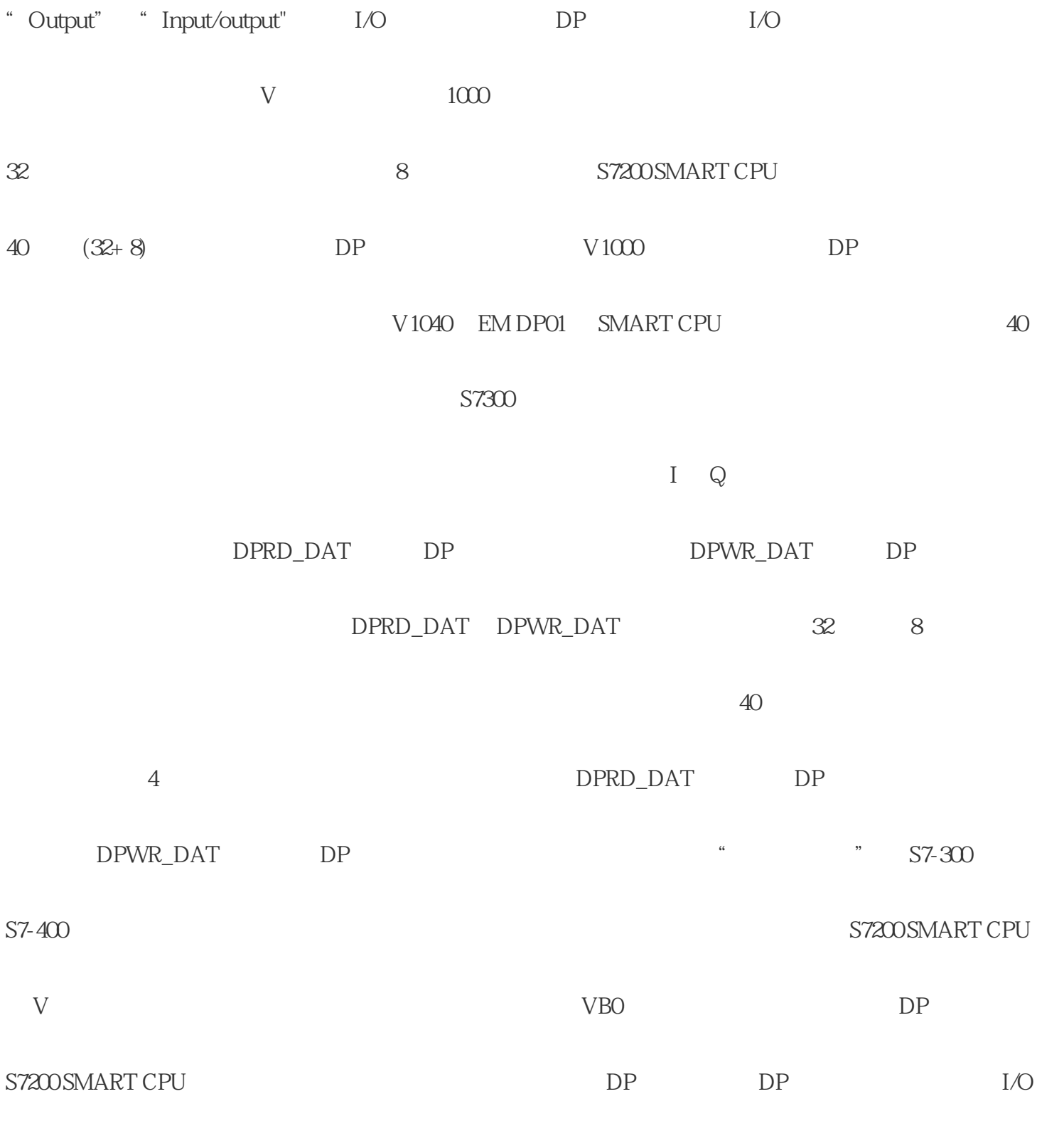

 $DP$